### **CLASS 5 HOLIDAY HOMEWORK**

## **SCIENCE**

1. Take a clay pot. Make a small hole at the bottom of the pot. Fill your pot with soil. Put four or five seed of coriander (dhania) in the soil and press them gently.

(Hint : you can use the seeds of mustard (sarson), fenugreek (mehi) or seasome (til).

Now write-

Name of the seeds

The date on which you planted them

The day you observe something out of the soli, start filling the table .

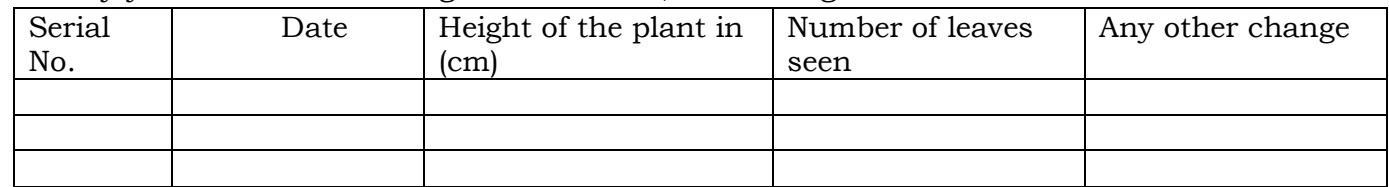

 Complete the table according to your observations taken on day to day basis. (Note : Make it colourful and write in A4 size paper.)

2. Make a list of the following in A4 size papr along with pictures (any three)

- i) Seeds used as spices in our homes. ii) Seeds from which oil is extracted.
- iii) Some edible seeds iv) Seeds of fruits. v) Seeds of vegetables

## **MATHEMATICS**

- 1. Read the newspaper for at least 10 days and cut out 10 aricles in which large numbers (*more than 6 digits*) appear. Stick them on A4 size paper and write their number names.
- 2. Collect and stick some pictures from the modern era where Roman numerals are used.

## **ENGLISH**

- 1. Draw and colour a beautiful flower and write the different parts of speech on each petal with an example for each.
- 2. Write the present, past and past participle form of 10 verbs neatly on an A4 size paper.
- 3. Write neatly one page daily in your homework copy in order to improve your hand writing.

# **S.S.T**

- 1. Draw a globe on A4 size paper and show the important latitudes on it using (threads / wools) of different colours.
- 2. Mark the continents and oceans on the world map and paste it in the copy.

# **COMPUTER**

- 1. Write the shortcut keys for the following
	- i) To open file explorer iii) To create new folder
	- iii) To delete file/folder permanently iv) To move to previous cell in a table

2. Draw the icons of the following with respect to file explorer

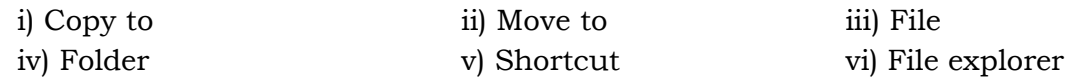

#### हहदी

1– भेजे गए वीडियो में संज्ञा एवं संज्ञा के भेदों के विषय में विस्तार से समझाया गया है <sub>|</sub> इसे ध्यान से सुनिए <sub>|</sub> संज्ञा के प्रत्येक भेदों के नाम लिखिए| उनके उदाहरण लिखिए तथा उदाहरण को चित्र द्वारा समझाइए| जैसे कुतुबमीनार, व्यक्तिवाचक संज्ञा है, तो इसका डित्र भी डिपकाइए |

#### संस्कृत

1– संस्कृत कार्यपुस्तिका में पठ धातु का वर्तमान काल का रूप सुंदर अक्षरों में लिखिए और याद कीजिए |